## **Unarc.dll Returned An Error Code 7**>>>CLICK HERE<<<

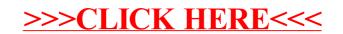